**AutoCAD Crack Free Download [Mac/Win]**

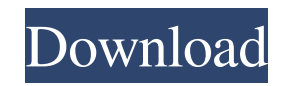

In 1981, Autodesk commissioned a major redesign of its drawing software, intending to bring its approach in line with the desktop publishing revolution and to become the platform of choice for CAD users. The new version of AutoCAD Full Crack, AutoCAD R14, was released in December 1982 and quickly became the leading commercial CAD program of the time. In 1983, Autodesk introduced AutoCAD LT, a textonly version of AutoCAD. AutoCAD LT was a competitor to CAD programs like ArchiCAD, which were running on MS DOS and only came with a free trial. AutoCAD LT did not include all the features of AutoCAD and was not as intuitive and userfriendly as AutoCAD, and it sold for a cheaper price (about \$1,500). It was easier for software companies to develop their own Windows CAD software for the Macintosh than it was for them to develop a Macintosh CAD program. From 1983 to 1995, Autodesk sold AutoCAD LT as an upgrade

to AutoCAD, with all the users of AutoCAD being forced to pay for the entire package (\$2,995) in order to get AutoCAD LT, regardless of how much of AutoCAD they used. In 1995, Autodesk introduced the first update to AutoCAD since the introduction of AutoCAD LT. This was AutoCAD release R6 and AutoCAD introduced many new features, including remote access. AutoCAD has been available on a number of personal computers, including the Apple Macintosh, Apple II, IBM PC, and more recently the iPad. It was not always available for all the

computers that it supports. AutoCAD was available for the Apple Macintosh starting in 1987, but it was not available for the Macintosh OS version 7 (Mac OS 7) until January 1992. The IBM PC version was available in 1987 for Windows 3.x, and the first version for Windows 95 was released in October 1995. Later versions were available for Windows NT, Windows 2000, Windows XP, and Windows 7. Since the introduction of AutoCAD LT in 1983, many users were running a version of AutoCAD prior to the introduction of AutoCAD LT. As a result,

AutoCAD was the leading commercial desktop CAD program, and the one that all other users followed, and the one that most people looked to for guidance. The rate of AutoCAD sales rose rapidly

**AutoCAD Full Product Key Free Download [March-2022]**

This content has been contributed to the public domain. It is provided as is, without warranty of any kind, either expressed or implied, including, but not limited to, the implied warranties of merchantability, fitness for a particular purpose, or non-infringement. In no event shall the author(s) and/or publisher be liable for any claim, damages or losses, direct or indirect, special, incidental or consequential, or any other damages, even if advised of the possibility of such damages, arising out of or related to this content. [Top] The oldest such API, AutoLISP (Automatic LISt Processing), was developed by The Pittsburgh Experience. As of 2010, it is the only one of these API's still being actively developed. AutoLISP had its official launch in 1991, and is an excellent programming

environment. AutoLISP is supported by the AcroPAD project. Other, newer, APIs, support the development of add-on applications such as macros and automation scripts. Examples include VBA, AutoCAD Architecture, AutoCAD Electrical, AutoCAD Civil 3D,.NET, and ObjectARX. AutoCAD software may be targeted at the desktop or the "cloud". Desktop The AutoCAD desktop application is a suite of tools for creating and editing 2D and 3D designs and drawings, using a 2D drafting tool, the integrated 2D, 3D, and application

design environment, and 2D and 3D modeling tools. The application is a comprehensive application suite that includes support for drafting, visualization, and design, drawing, and dimensional control of mechanical systems, structures, and buildings. The AutoCAD workstation can be used to create and modify 2D and 3D drawings, create orthographic and isometric views, and show 3D models in 2D, including floor plans and perspective views. It can create and edit architectural and engineering drawings and presentations, for use in

architectural, engineering, and construction projects. The application is also capable of creating site plans, building sections, contour maps, and 3D drawings. Mobile and web applications AutoCAD mobile apps are available for iOS, Android, Windows Phone, and Windows 8, and an HTML5 version is available for web browsers. In 2018, Autodesk announced a unified cloud-based application design suite, initially consisting of AutoCAD, Inventor, and Fusion a1d647c40b

Click on the "Make Keys" option from the "File" menu. In the "Open Key" dialog, click on the "Load Key" button. Type the license key you just got in the "License Key" box and click on the "Open" button. How to activate a registered copy of Autodesk Autocad Go to the Autocad activator page. You will be able to activate Autocad 2010 using your key or the serial number on the CD. If you have a registered copy of Autocad

2010 In the "Autodesk Activator" folder, right-click on "regact.exe" and select "Run as Administrator". Type the serial number in the box and click on the "OK" button. To finish the activation process, click on the "Create" button. How to install Autocad 2010 Follow the instructions below to install Autocad 2010 on your computer. Plug the product key in the "Product Key" box and click on the "Activate" button. How to activate Autocad 2010 on a Mac computer Go to the Autocad activator page. You will be able to activate Autocad 2010 using your

serial number. If you have a registered copy of Autocad 2010 In the "Mac Activator" folder, right-click on "regact.app" and select "Run as Administrator". Type the serial number in the box and click on the "OK" button. To finish the activation process, click on the "Create" button. How to install Autocad 2010 on a Windows computer In the "Autocad 2010" folder, right-click on "Autocad v13 sl.exe" and select "Run as Administrator". Type the serial number in the box and click on the "OK" button. How to use Autocad with a software or hardware

key In this case, if you get a key to use for Autocad, you have to activate Autocad with the key you have. Go to the Autocad activator page.

**What's New in the AutoCAD?**

Using the Undo function to navigate back to any previous user change or comment: AutoCAD 2023 allows users to incorporate comments directly into a drawing or a drawing template. When the Undo function is enabled, you can navigate back to any

previous user comment. (video: 1:15 min.) Simplifying the concept of templates and drawing templates: With the new concept of templates, you can control the state of your drawing to create a structure that works the way you want it to. This will create a template of the structure that will be based on existing objects. Using the new concept of drawing templates, you can now add your own drawing objects to a template. (video: 1:45 min.) Task-based Modal Interface: The new task-based interface in AutoCAD 2020 enhances the Task palette with new features

and controls. You can now select, customize, and save your tasks so you can reuse and share them with others. The new Task interface lets you see what tools you've selected in the Task palette and lets you undo tool changes to go back to the original tool. (video: 1:21 min.) New Drawing View in AutoCAD: You can use the default drawing view and drag it to any size to optimize the experience for different display sizes and resolutions. (video: 1:14 min.) Shape Lock function: Use the new Shape Lock function to prevent changes from being made to the

shape and object properties that you selected. Use the new Select Shape or Select Object functions to add and remove objects from the Shape or Object properties in the Properties palette. (video: 1:14 min.) Layers for 2D and 3D Models: Use the Layers function to add and edit the layers of a model. Use the Layers palette to create a new layer, modify an existing layer, or remove a layer. (video: 1:14 min.) New AutoCAD Template and Template Search feature: Use the AutoCAD Template or AutoCAD Template Search to search for a template from within a project.

Use the Templates Browser to view and access AutoCAD templates and allow you to download, preview, and make changes to any of them. (video: 1:14 min.) Xref: Use the Xref function to search for a drawing object within a drawing, project, or drawing template. (video

Windows 7 (64bit) or newer OS: Windows 7 (64bit) or newer Processor: Intel Core 2 Duo / AMD Athlon X2 (3.0GHz+/2.8GHz+) / Intel Pentium III / AMD Phenom X2 / AMD Sempron (2.3GHz+) Memory: 4 GB RAM ( 8 GB recommended) Hard Drive: 10 GB free hard drive space Graphics: 32 MB of dedicated VRAM DirectX: Version 9.0c

Related links: